## **沪城地区代办上海进出口业务全部指南(完整版)**

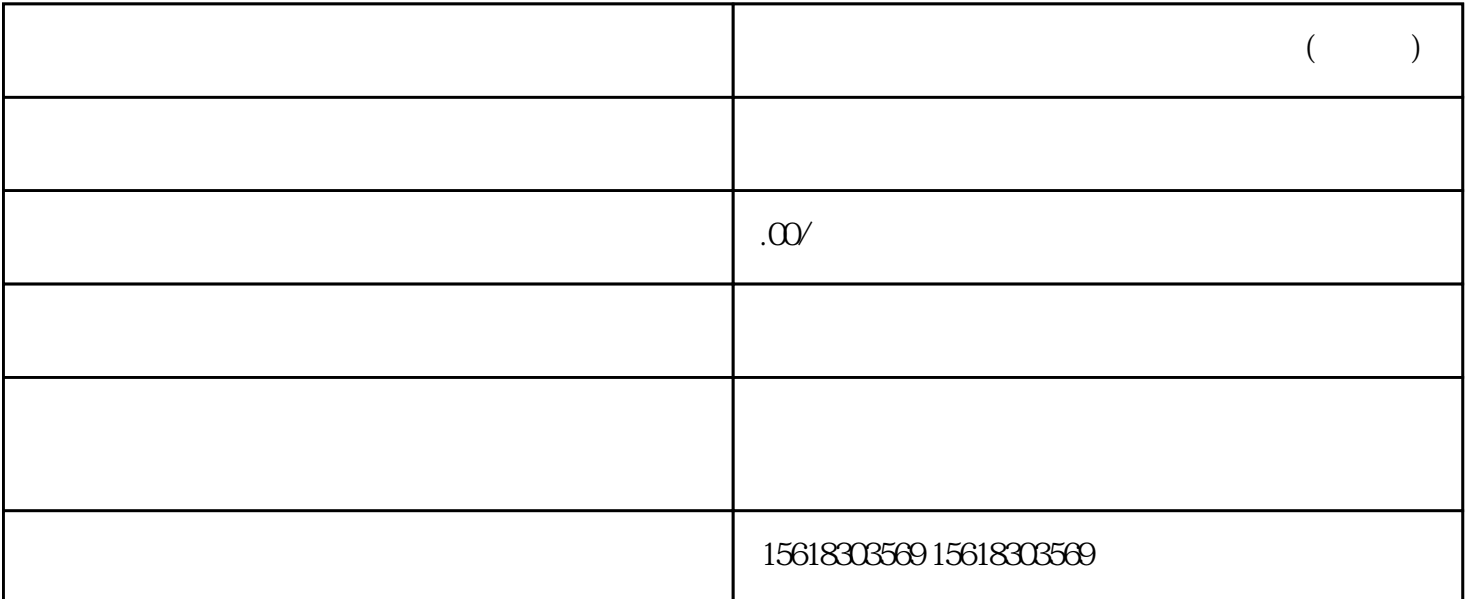

 $\left(\begin{array}{cc} \ & \ \\ \ & \end{array}\right)$ 

 $\frac{u}{2}$  . The same  $\frac{u}{2}$  and  $\frac{u}{2}$  are  $\frac{u}{2}$  .

 $2.$ 

 $1$ 

 $3 \t\t 51$ 

- $\frac{3}{5}$
- 
- 
- $4.$

 $5.$ 

 $6.$ 

 $7.$ 

1、经营范围增加:5个工作日。 2 and  $\geq$ 3、刻章:2个工作日。 4 and  $\frac{4}{\pi}$  is the contract of  $\frac{3}{\pi}$  $5$  3